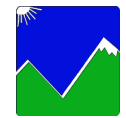

## **San Joaquin Valley Unified Air Pollution Control District**

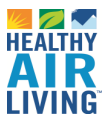

## **Title V Application - ACTUAL EMISSIONS REPORT**

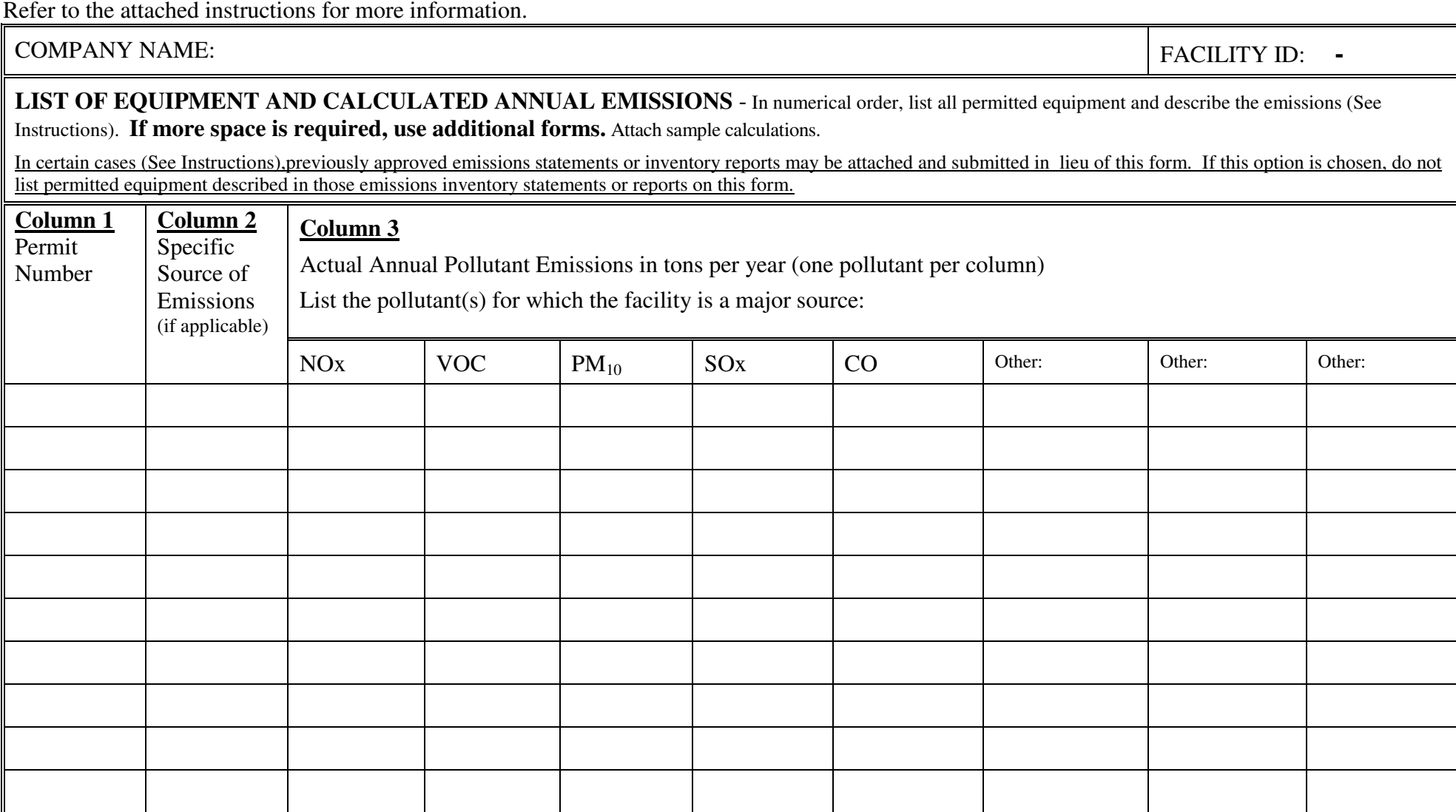

Emissions for year ending:

TVFORM-001

## **Title V Application - ACTUAL EMISSIONS REPORT INSTRUCTIONS (TVFORM-001)**

Page 1 of 1

Describe actual annual emissions of all regulated air pollutants emitted from each emissions source permitted by the District.

In certain situations, reporting of actual emissions is simpler than potential emissions. Therefore, in some cases, the District allows reporting of actual emissions in lieu of potential emissions. Calculation and reporting of actual emissions is permissible if a source's potential emissions are not required to show the applicability of, or compliance with, an applicable requirement. However, in deciding whether to report actual emissions instead of potential emissions, the applicant should be aware that in certain cases where the reported actual emissions are utilized as the sole proof of compliance with an applicable requirement, the process or operating conditions under which the actual emissions were calculated may be used as permit limitations.

Consistent with the above criteria, the applicant may report actual emissions for some equipment and potential emissions for others. Potential emissions should be reported on form TVFORM-002.

In lieu of this form, the applicant may attach and submit the most recent emissions statement under Rule 1160 (Emissions Statement), or toxic and criteria pollutant emissions inventory reports, to the extent that the statement addresses the regulated air pollutants and identifies the emitting equipment.

- **Column 1.** PERMIT NUMBER reference the District permit by permit number or you may abbreviate by using only the equipment number (e.g. for S-1234-6-0 write in '6') for the equipment for which you are quantifying emissions.
- **Column 2.** SPECIFIC SOURCE OF EMISSIONS If emissions are quantified separately for one or more distinct emitting process or piece of equipment within one permit unit, use this column to identify the specific process or piece of equipment for which you are quantifying emissions.

**Column 3.** ACTUAL ANNUAL POLLUTANT EMISSIONS - Report emissions of pollutants. Quantify emissions from permitted sources, in tons per year, for pollutants for which: 1) a facility is a major source - If the applicant wishes, it may stipulate that it is a major source at the top of column #3 instead of quantifying emissions for this purpose. Fugitive emissions need only be included with reported emissions for source categories listed in 40 CFR Part 70.2(2); or 2) emissions data are required to show the applicability of, or compliance with, a requirement. Emissions statements may be referenced to quantify emissions. Fugitive emissions (as defined in Rule 2520, section 3.14) must be included in the reported emissions.

When quantification is not required by one of the two criteria above, merely check the box in the column associated with all the pollutants emitted from a permitted source (e.g. for a boiler check the boxes in the columns for NOx, CO, SOx, VOC, and write in 'HAPS' in the column titled 'Other' and check that box, too).